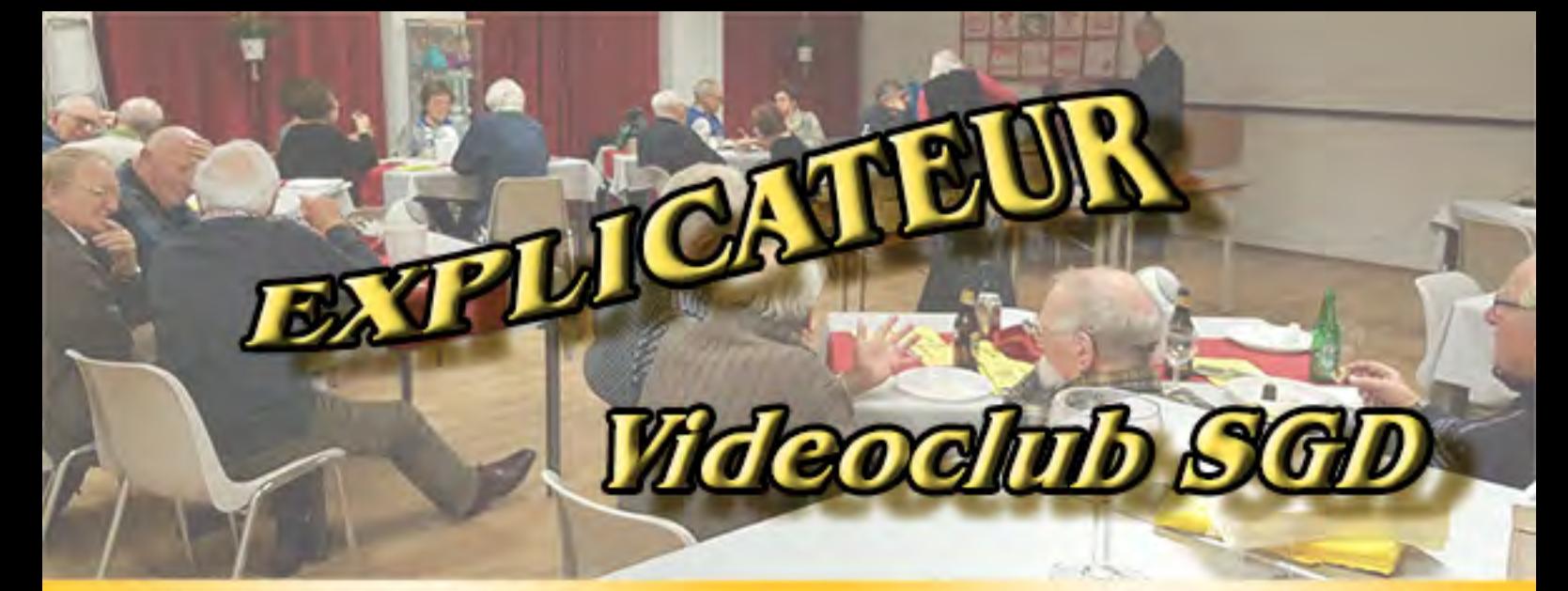

### 59<sup>e</sup> jaargang no. 9

november 2023

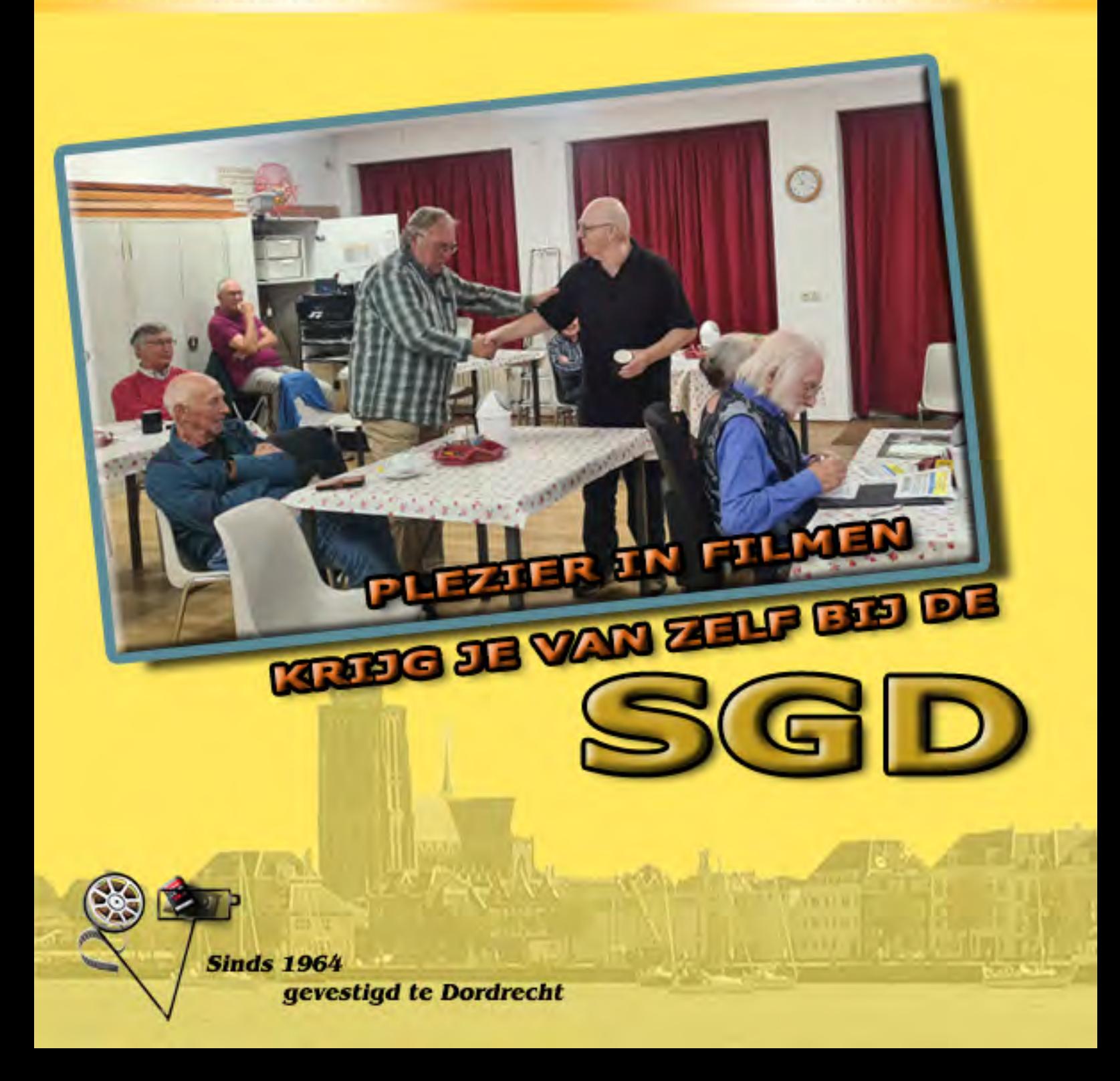

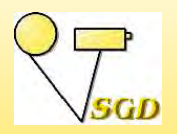

**SMALFILM EN VIDEOGROEP DORDRECHT**

*Opgericht 26 oktober 1964*

### **DE VOORUITGANG**

De afgelopen week hebben we een nieuw the-<br>ma gekozen. Het wordt: bewegen. Gelukkig is ook de SGD nog steeds in beweging. We leren nieuwe zaken, zoals AI gebruiken voor onze filmerij. Wat hebben we er aan en hoe kunnen we het als aanvulling gebruiken? Let wel: ik schrijf als aanvulling.

Natuurlijk gaan er al stemmen op, dat dit niet kan, want dan is het niet van jezelf. Nee klopt. Een boek of een verhaal uit een krant verfilmen is ook niet van jezelf. Waarom is dat anders. Gaan we een kant en klaar voorgeschoteld script letterlijk volgen? Nee, natuurlijk niet. En och, de conservatieven tegenover de progressieven is van alle tijden. Er werd ook gepiept bij de overgang van smalfilm naar video. En nog niet zolang geleden was het toevoegen van internetbeelden aan onze films een heet hangiizer.

Niet iedereen is gezegend met een grote duim, waar hij/zij naar hartelust films uit kan zuigen. Dan is zo'n steuntje in de rug helemaal niet gek. We gaan ook niet meer met schaar en lijmpot aan de gang om onze film vorm te ge-

#### **In deze Explicateur:**

- 1 Voorwoord *Joke de Graaf*
- 2 Werkgroepavond 3 oktober *Joke de Graaf*
- 4 Themafestival Energie *Joke de Graaf*
- 6 De Dordtse Biesbosch *Joke de Graaf*
- 8 Exporteren *Jan Smeets*
- 10 Nabespreking Themafilms *Joke de Graaf*
- 12 Een avondje AI *Joke de Graaf*
- 14 Bericht van het bestuur *Joke de Graaf*
- 15 Agenda
- **Advertentie**:
- 7 Rotronica

ven. We moeten de vooruitgang omarmen als we daardoor een beter resultaat kunnen behalen.

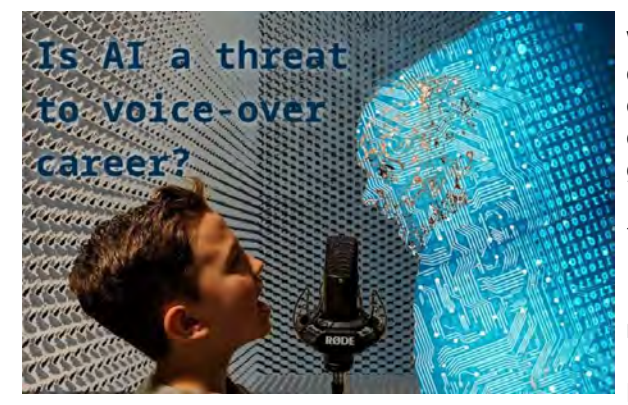

We hadden het op de clubavond ook nog over de elektronische voice-over. Ik heb begrepen, dat de intonatie bij het vertellen er goed inzit en dat het zo op het eerste gezicht (of eigenlijk gehoor) niet van 'echt' te onderscheiden is. Wel lijkt het wat eentonig te worden bij een lange tekst.

Naast het thema zullen we ook de andere genoemde onderwerpen niet links laten liggen. Door op een avond wat handvatten aan te reiken voor een bepaald onderwerp, proberen we

buiten de festivals om jullie aan het filmen te krijgen. Och, dat laatste hoef ik natuurlijk niet te zeggen, want we gaan allemaal aan de gang met het thema en ook met andere opdrachten. Afgesproken?

*redactrice Joke de Graaf*

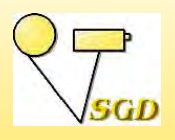

**WERKGROEPAVOND**

*3 oktober 2023 Joke de Graaf*

et is weer tijd voor een werkgroepavond, dus wordt de pc klaargezet. Ruud komt al<br>meteen met een probleem. Zijn YouTubedownloader Viddly doet het niet meer. Dezelf-<br>do downloader zou ook en de clubeemputer meeten staan, du de downloader zou ook op de clubcomputer moeten staan, dus mogelijk even uitproberen. Het programma lijkt verdwenen van de computer, Niet getreurd, in de pauze downloaden we het opnieuw en proberen we het uit met een filmpje van de SGD-tube. Het werkt goed, wel valt op dat de hoogste resolutie van de film 480p is. Ruud probeert het thuis nog eens uit. Hij wordt geattendeerd op een paar andere downloaders, waarmee clubleden ervaring hebben.

Mijn voorbereidingen voor vanavond zijn minimaal, door zaken die thuis een beetje misliepen. Leve KPN. De Explicateur kon daardoor ook nog niet verzonden worden en de verandering van tijdstippen betreffende onze RTVD-uitzending kon ook niet doorgegeven worden. Jan Smeets heeft vandaag een operatie ondergaan en Ben Mars geniet van een vakantie.

Vorige week hebben we genoten van de film Spiegel van Holland van Bert Haanstra en daar over gesproken. In tegenstelling tot onze ideeën zijn er geen effecten gebruikt, maar er is gefilmd vanuit een zeilboot bij lage zonnestand met de camera ondersteboven. In de vorige Explicateur heb je het al kunnen lezen.

Laatst is er gevraagd over het maken van een route met een rijdende auto, fiets of een stukje vliegen met een vliegtuig. Nu heb ik al weer lang geleden een uitleg met routegenerator (gratis) gezien op de site van Videogroep Westland. Brutaalweg heb ik dat filmpje gedownload en we laten het even zien. Inmiddels zijn er natuurlijk nieuwere versies van het gratis programma, maar de werking blijft gelijk. Aan de hand van dit filmpje moet het iedereen lukken om een route te genereren, waarbij men ook mooie soepele bochten neemt. Exporteren als filmpje en in je project laden, hoe simpel is het. Denk wel om de eigen plaatjes. Bij jpg blijf je de achtergrond zien, dus kies bij voorkeur voor png.

Henk Nieboer had ons al laten weten, dat hij zou gaan filmen met Dordt Monumenteel. Hij heeft hierover een drietal films bij zich. We beginnen met de Voorstraat, want daar is ook zijn wandeling begonnen. We zien een goed gemonteerde film, die ook voor een buitenstaander een goed beeld van Dordrecht geeft. Thijs ontdekt de oudkatholieke schuilkerk. Ondanks, dat hij zelf op de Voorstraat, vlakbij de kerk gewerkt heeft, heeft hij het gebouw nooit gezien. Zo zie je maar weer, als toerist zie je soms meer dan als inwoner. De blauwe beelden, die we hier en daar zien zijn enigszins kleurenblinde Henk ontgaan. Op een enkele plek is door de balans muziek-stem Henk moeilijk te verstaan.

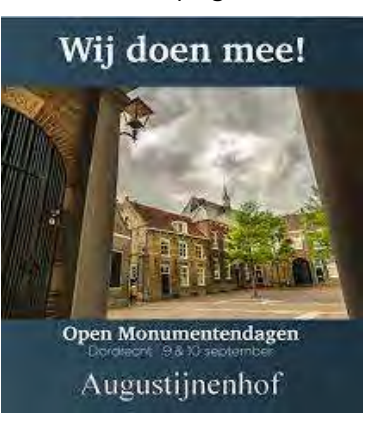

Ikzelf heb op de valreep een ooit door mij gedownloade film op een usb-stick geplaatst. De film heet Film eens anders en laat andere beelden zien, dan de doorsnee, die wij maken. Aart spot een trucje uit Premiere Elements, waarmee je de beelden er als een tekening uit kunt laten zien.

Ik heb vooraf gezegd, dat er leden zullen zijn, die het waarschijnlijk helemaal niks vinden, maar ook die het wel leuk vinden. Toch blijkt men er positiever naar te kijken, dan ik verwacht had. Het enige, dat mij op de duur irriteerde, was de muziek. Maar ja, die

stond ook een beetje hard, dus ook dat kan een oorzaak zijn. Brengt het ons op een idee voor onze eigen films? Wie weet.

Het is tijd voor het tweede rondje Dordt Monumenteel. Nu zien we het stadhuis en de omgeving. We spotten hierin zelfs een trouwerij van een piepjonge Henk en .. Inmiddels loopt het richting negen uur en gaan we aan de pauze beginnen. Na het downloaden van Viddly kruipt Jan de Graaf achter de computer om de irritante tekst *Windows activeren* van het scherm te krijgen. Het kost even tijd, maar het is hem weer gelukt.

Een wat vroege pauze betekent ook een wat vroegere start van de rest van de avond. Jaap Huisman is er inmiddels ook. Fijn, dat leden, die een verplichting elders hadden, dan toch nog een deel van de avond mee komen maken. Na het Viddly-avontuur gaan we over naar Rommeldam. Thijs heeft een montage gemaakt en vraagt om mild kritisch commentaar. De film geeft een goed beeld van het gebeuren. De markt, waar het in feite om draait is echter maar een klein onderdeel van de film. Dat mag er wat meer uit springen. Sommige shots kunnen gemakkelijk ingekort worden. Dat maakt de film dynamischer en geeft je ook de kans om mindere delen van een shot eruit te snijden. Het rommelige achtergrondgeluid mag behoorlijk weggedrukt worden. Met dan een muziekje eronder en een voice-over wordt het vast nog beter. Maak je de film voor de medewerkers of maak je het voor buitenstaanders? Het geeft een andere benadering. Wij vermoeden, dat het in dit geval om de medewerkers draait en dat hebben we goed geraden. We zien de nog meer uitgewerkte versie vast nog wel een keer.

De derde Dordt Monumenteelfilm staat klaar. De Wijnstraat is aan de beurt. We zien Big Band Jubal en daarvan is de muziek meteen als achtergrondmuziek gebruikt. Tussen de monumenten door keert de band steeds weer terug. Als het muziekstuk afgelopen is vertelt Henk over wat kunst, die hij tegen kwam. Persoonlijk vond ik dat de film in tweeën splitsen. Een aantal leden vinden er te veel beelden van de band in zitten, waardoor het gaat overheersen. Ook Aart moet nog ergens te spotten zijn. Niemand heeft het gezien. Henk vertelt ook, dat veel gebouwen en woningen dicht waren, terwijl op het routekaartje anders vermeld is. Dat is jammer. We praten nog even over het mooie shot vanuit de het pakhuis Stokholm en attenderen toch weer op hier en daar wat blauwe beelden. Bij het Drierivierenpunt heeft Henk het nu ook gezien. Het is gemakkelijk te verhelpen in je montageprogramma, maar hoe ontstaat zo iets? Vermoedelijk heeft Henk binnen gefilmd en daarna direct ook weer buiten. De witbalans heeft even tijd nodig om bij te trekken. Zet de camera even uit en weer aan en je voorkomt het.

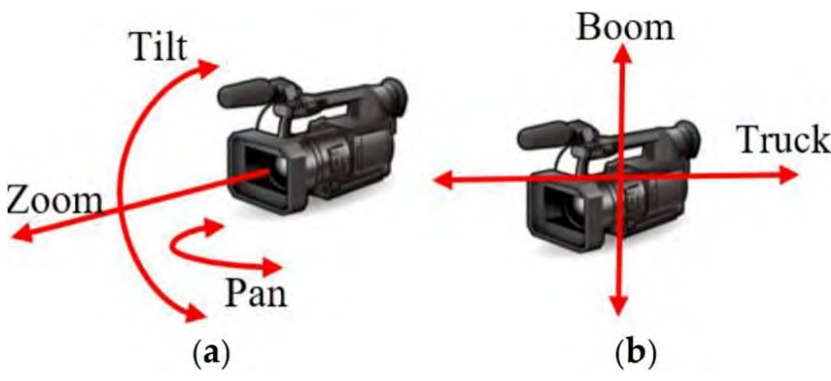

Er is nog tijd voor wat educatie. We zien een al wat ouder filmpje over zoomen, pannen enz. We praten er nog even over door. We kennen de regels en zijn het er over eens, dat je ze eerst moet kennen voor je ze naast je neer mag leggen. Over het zoomen heb ik nog een impressie uit professionele filmbeelden meegenomen. Indrukwekkend,

maar volgens Chris krijgen wij dat met onze apparatuur niet voor elkaar. Toch is het interessant om te zien en ongemerkt neem je het in de toekomst mee in je eigen filmmakerij.

Volgende week is het Themafestival met een bedroevend aantal films. We moeten er toch eens over praten, hoe we daar verandering in kunnen brengen. Om met Ruud te spreken: "We zijn tenslotte een **film**club."

Het was misschien een wat rommelige avond, maar ongemerkt is er toch weer van alles langs gekomen. Ik ga positiever weg, dan ik gekomen ben. Toen had ik het gevoel, dat wordt niks. Zo zie je maar weer, met zo'n club kan het gewoon niet mis gaan.

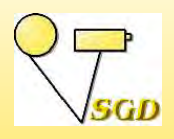

## **THEMAFESTIVAL ENERGIE**

*10 oktober 2023 Joke de Graaf*

De programma's en de stembriefjes zijn uitgedeeld en de prijzen staan klaar. We heb-<br>ben gekozen voor kaarsen in een houder, zodat bij uitvallen van de energie, we altijd

nog licht hebben. Er zijn helaas slechts vier films, waaronder een eenminuutfilm. Blijkbaar was het met een overtuigende meerderheid gekozen thema voor velen toch moeilijk. Niet alleen de winnaars krijgen daarom een prijs, maar alle deelnemers.

Voorzitter Chris opent de avond en geeft het stokje door aan Jan Smeets. Jan attendeert op de vierde film en zegt daarbij, dat het toch echt niet zo ingewikkeld hoeft te zijn. Alleen ... je moet er maar op komen.

In Energie thuis beleven we een dag bij Henk Nieboer thuis en de energie, die daarbij gebruikt wordt. We zien diverse apparatuur, de knopjes en de werking, maar ook een douchende Henk. Wel decent gefilmd hoor. Toen we er even over nagesproken hebben, hoorden we dat Henk deze zomer zonnepanelen heeft laten installeren en van plan was dat hele proces te filmen. Helaas dachten de installateurs daar anders over en dus moest Henk op zoek naar een andere aanpak met dit als resultaat.

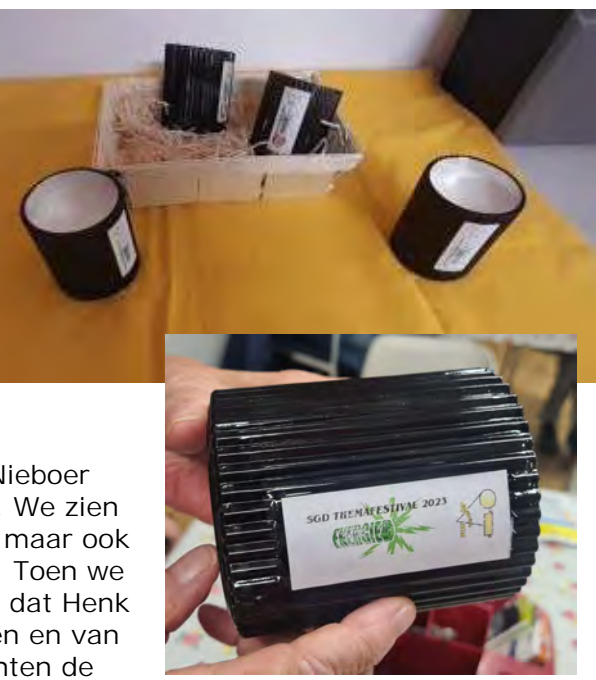

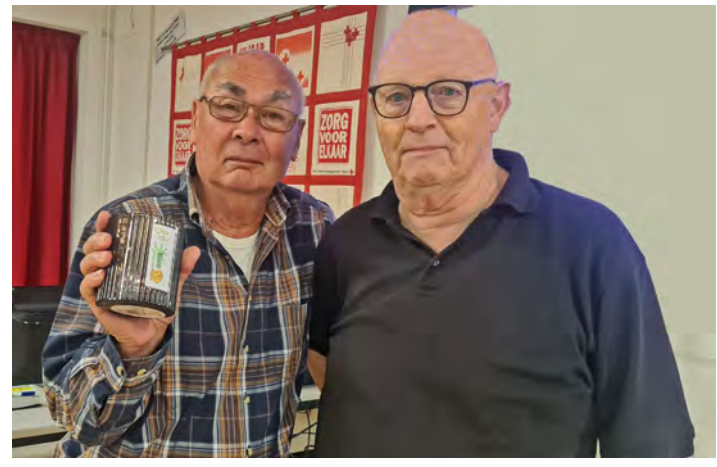

en op een gegeven moment viel het kwartje. Het resultaat is Vroeger. Ja toen was alles beter. Maar ja, was dat echt zo? Er wordt gewassen, gebleekt, getelefoneerd, gekookt enz. We zien de oude en nieuwe techniek door elkaar. Het filmen was voor Ruud een feestje, want de volledige familie werd erbij betrokken tot aan de kleinkinderen toe.

Ook Ben Kleinjan heeft eerst geworsteld met het

Ruud Meyer heeft heel lang een leeg brein gehad wat betreft energie. Gelukkig voor hem was door corona het festival op de lange baan geschoven

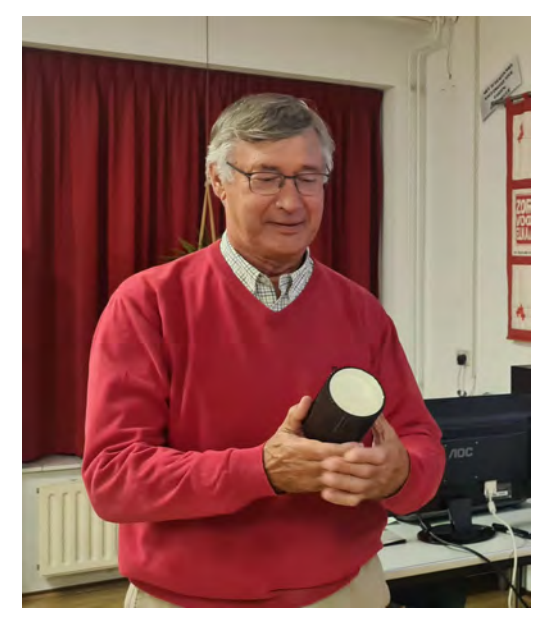

onderwerp. Hij is zelfs met chatgpt aan de gang gegaan, maar dat was het in eerste instantie ook niet. Met Energie leeft zien we een poëtische film met ook mooie buitenopnamen.

Het wordt eentonig, maar ook Ineke Vastenhoud had weinig energie voor een film erover. Een praatje op de club bracht haar op een idee. En ja, ook bij het vogelspotten kan je energie op raken. We zien het in Op zoek naar een vliegende reiger.

Het is bijna pauze, maar er is nog wel voldoende tijd om de punten te tellen. Het geringe aantal films maakt, dat er slechts twee prijzen zijn. De tweede prijs is voor Ben Kleinjan met Energie leeft en de eerste voor Ruud Meyer met Vroeger. Ineke mag met de eenminuutwisselbeker naar huis. Nog niet

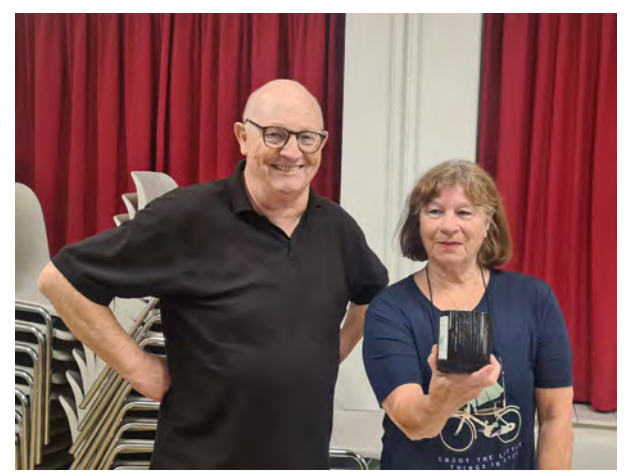

fysiek, want Ria heeft hem nog thuis staan. Voor de wisselbeker heeft Jan certificaten ontworpen. Daar moet nog een klein beetje aan gesleuteld worden, maar dan hebben we ook wat. Ook die krijgt ze nog en dat geldt ook Ria, Monique en Jan voor de film van een vorige wedstrijd.

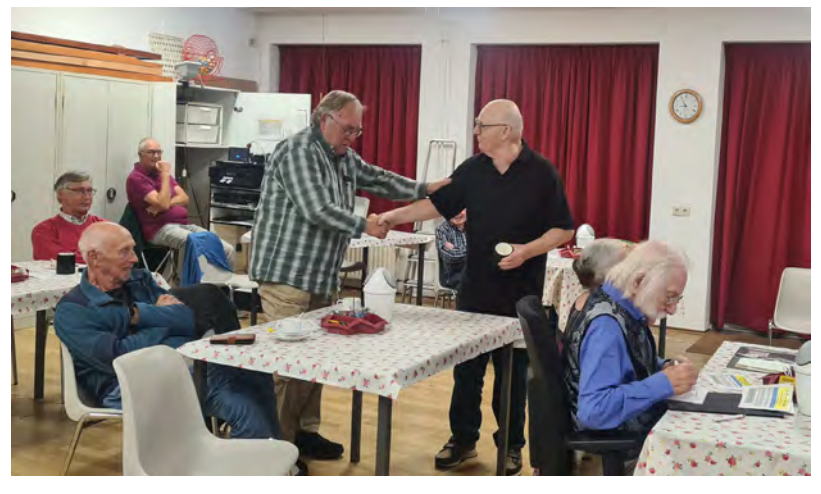

Na de pauze verdiepen we ons in de toekomst van het themafestival. Gaan we op deze wijze door, wat is het thema. De wandelingen met de SGD en het resultaat van films daaruit. Het filmen in groepjes. Iedereen heeft er een menig over, maar op dit moment komen we er niet veel verder mee. Wel zijn er wat zinnige zaken genoemd, die we op zullen pakken. Een onderwerp om te film wordt door Jan de Graaf genoemd: de Straat, waar ik

woon. Dat moet voor iedereen te realiseren zijn en van iedere SGD-er hopen we dan een film te zien. Chris oppert het brainstormen op een clubavond en hetgeen daaruit kan komen. Andere onderwerpen, die genoemd worden zijn humor, spiegel en bewegen. Met spiegel wordt nog even teruggegrepen naar een vorige clubavond. Hoe kunnen professionals een opname van een spiegelbeeld maken, zonder dat zijzelf of de camera daarin te zien zijn. Dat is dan weer een mooie oefening voor onze leden.

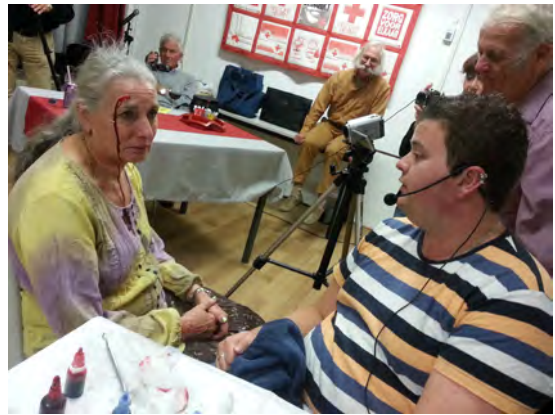

Het kwart over tien en we sluiten af met nog een paar themafilms van vroeger. We zien het flitsende Lijnen van Cees le Bruin, Ik hou van Holland van Henk Nieboer en Aart Versendaal en we sluiten echt af met de impressie van de Lotusavond van Ruud Meyer. Met het beeld van de vele verwondingen in de film gaan we naar huis.

Volgende week duiken we de natuur in.

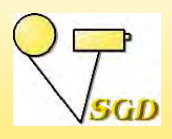

## **DE DORDTSE BIESBOSCH**

*17 oktober 2023 Joke de Graaf*

anavond gaan we natuurfilms kijken met de nadruk op de Dordtse Biesbosch. Onze voorganger is Chris Schepers, die op het idee gekomen was, om afgelopen zomer te gaan wandelen en filmen in de Elzen en de Louisaen Cannemanspolder. Dat is een betrekkelijk nieuw aangelegd gebied in de Dordtse Biesbosch. Helaas gooide het weer roet in het eten en is het niet doorgegaan. Het is wel de bedoeling het in de nabije toekomst alsnog te doen.

De aftrap wordt door Chris zelf gegeven. met zijn film Louisa- en Cannemanspolder uit 2019. We zien een wisselend aanbod van bloemen doorspekt met veel close-ups.

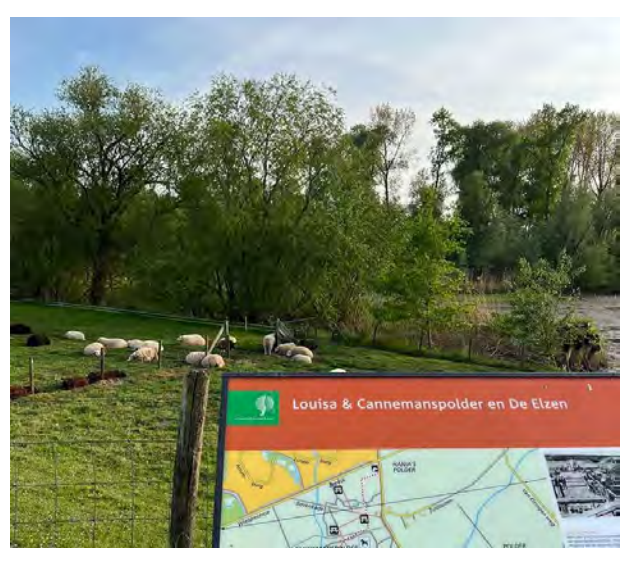

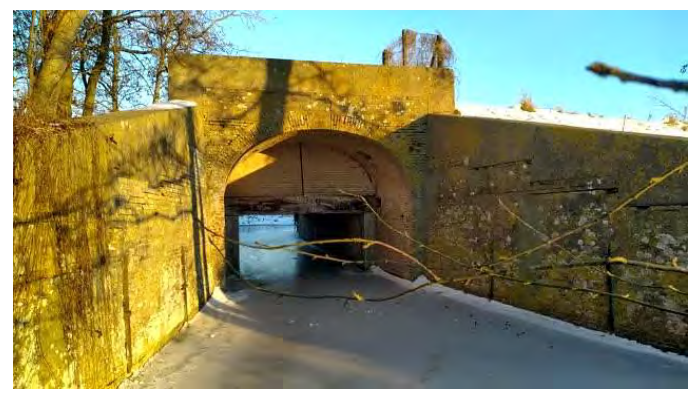

Met Henk Nieboer gaan we Fietsen door de nieuwe Dordtse Biesbosch. Al fietsend samen met zijn Hetty doorkruisen we het gebied. Zoals we van Henk gewend zijn krijgen we ook interessante informatie mee. Als we even napraten, dan komen we op de in 1758 gebouwde Haniasluis en het slechte onderhoud daarvan. Het is een monument, maar wel erg slecht onderhouden.

Ineke Vastenhoud brengt een Ode aan de natuur, gezongen door een nog jonge

Willeke Alberti. Voor de film heeft ze vele filmtochten gemaakt om de juiste shots te vinden. Natuurlijk kon ze ook in haar archiefopnamen wel het nodige vinden. Ze heeft geprobeerd de tekst zo veel mogelijk te volgen.

We vervolgen onze natuurtochten met nog een film De nieuwe Dordtse Biesbosch van Henk Nieboer uit 2019. Ook in deze film krijgen we veel informatie. Henk vertelt over het ontstaan van de Biesbosch en de Elisabethsvloed uit 1421. Daardoor ontstond het Biesboschgebied. Het leuke met een film over zo'n pas ontgonnen gebied is, dat je over 10

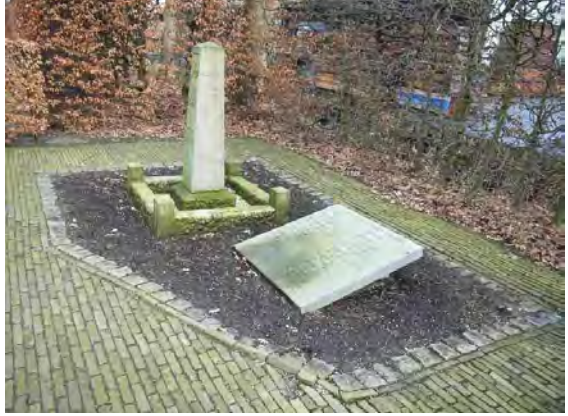

jaar een heel andere film krijgt. De begroeiing is dan totaal veranderd.

Na de pauze praat Jan Smeets ons bij over de film over het begin van de Tweede Wereldoorlog in Dordrecht/Dubbeldam, die we gaan maken. In overleg is besloten ook Dordrecht erbij te betrekken, omdat de zaken soms wel erg vervlochten zijn met elkaar. Het eerste contact voor een interview is gelegd. De initiatiefnemer en onze filmcoördinator Jan Smeets hebben met een journaliste gesproken. Een artikel voor in Dordt

Centraal ligt klaar. Voor de duidelijkheid nog even: het gaat specifiek over het begin van de oorlog. De film wordt gemaakt om op de Dordtse en Dubbeldamse scholen te laten zien. Iedere SGD-er mag meedoen aan dit product.

Terug naar de natuur. We zien de natuur op de 'maat' van de muziek. Voor deze film heeft Ineke geput uit opnamen, die gemaakt zijn op de vele tochten, die ze samen met Piet gemaakt heeft. Lekker alles bij elkaar gegooid. Je ziet het plezier van het filmen.

We sluiten de natuur af met Herfst van Chris Schepers. We zien de natuur langzaam in winterslaap gaan.

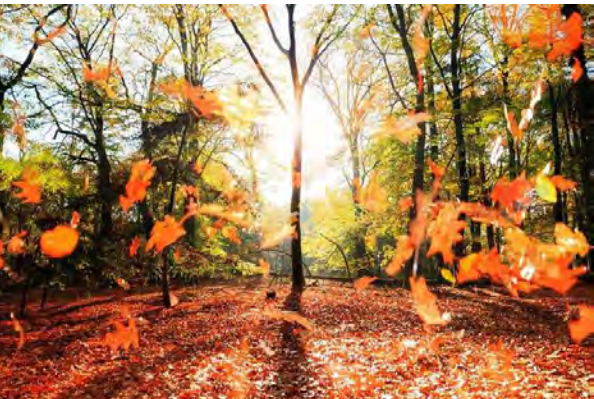

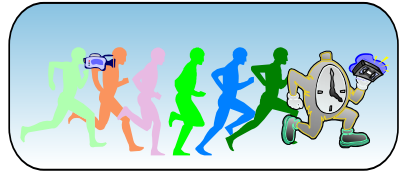

Chris komt nu met iets heel anders. Hij laat ons de laatste feuillefilm zien. Door allerlei omstandigheden, zoals o.a. corona is de film met horten en stoten tot stand gekomen. Nooit eerder heeft het maken van een feuillefilm zo'n lange tijd in beslag genomen. Chris wil, dat we kritisch kijken naar de film en erover praten. Dat doen we dan ook en duidelijk is, dat

men er met verschillende blikken naar kijkt en zo hoort het ook. Er wordt ook nog even gesproken hoe we dat in de toekomst kunnen doen. Zit er dan toch weer een feuillefilm in het verschiet?

Een ding is zeker, ook vanavond zijn er weer voldoende handvatten gegeven om tot filmen te komen. Volgende week weer nieuwe kansen.

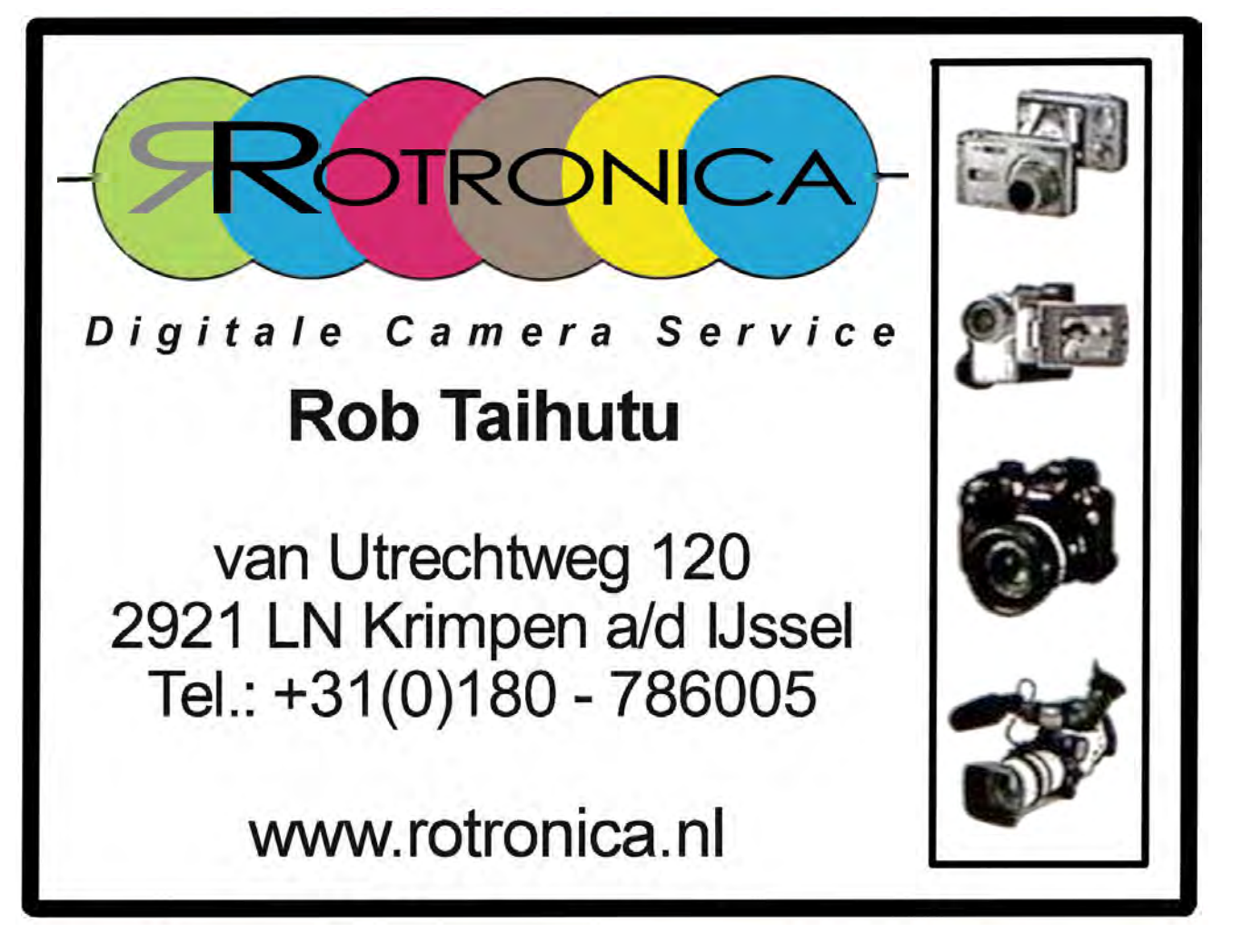

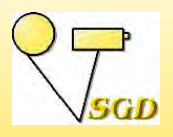

# **EXPORTEREN**

*Jan Smeets*

 $\prod_{i,j}$ k moet iets bekennen. Op de Themafestival avond liep de projectie niet om reden, dat de usb-stick met de festivalfilms niet door de mediaplayer en de Blu-ray speler gelezen werd. Ik moet bekennen mijn fout, ik had de stick op voorhand geformatteerd. Hoe het heeft gebeuren blijft voor mij een raadsel maar het is gebeurd, dus je ziet Wim H. je bent niet alleen.

Het blijft een probleem om een film of video, die we gemonteerd hebben fatsoenlijk op de club te projecteren. Hier kunnen een aantal oorzaken aan ten grondslag liggen. Apparatuur van de club, ja die is een beetje overjarig en dan met name de mediaplayer. We projecteren in HD terwijl we thuis kijken op de monitor of tv in Led of 4K UHD-resolutie.

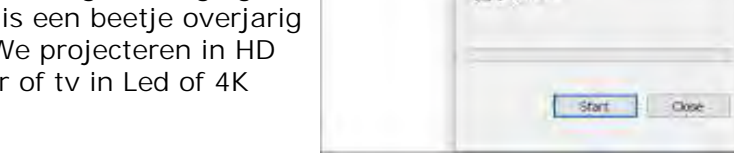

Format Tracy (M)

Angare drive defaults

biuma laber Телез Format options **Diguot Furnish** 

Capacity: 29.998 He system NIF<sub>3</sub> **EXTRAPAGIN**  $refkT$ 

×.

Wat ook een oorzaak kan hebben is te vinden in de USB-

stick. Voldoet deze nog aan de normen: 1.0, 2.0, 3.0, 3.1, 3.2?? De eerste 1.0 is allang niet meer te gebruiken, omdat de datasnelheid laag is. Hier adviseer ik wel ga voor 3.0 die met dat blauwe tongetje. Daarnaast: let bij oude sticks op hoe deze geformatteerd zijn, FAT32 of NTFS. Natuurlijk kiezen we voor NTFS. Waarom? FAT32 is een ouder bestandsysteem, dat afstamt van Windows95. Daarnaast kan FAT32 bestanden, die groter zijn dan 2GB moeilijk lezen en dan is je projectie niet wat je wenst.

Laten we ook eens kijken wat de club hieraan voor verplichtingen heeft. Zoals het beschreven staat in een van onze reglementen, het wedstrijdreglement. Onder Projectie, artikel 5, sub 2, staat *"Beschikt de SGD niet over de benodigde projectie-apparatuur, dan wordt de apparatuur van de deelnemer gebruikt*." Dit telt natuurlijk alleen voor wedstrijden en festivals. Daarnaast is het ook een gedoe om al je spullen thuis te demonteren en wat wordt dan bedoelt met de apparatuur, computer? televisie? o ja, de stick? Ik weet het niet, mooi discussiepunt en hoe is het geregeld voor een gewone clubavond? Wie het weet mag het zeggen.

De regel uit het reglement stamt volgens mij uit de smalfilmperiode, maar deze is allang verleden tijd. We werken digitaal, met 1 en 0. Echter willen we een gelikte projectie, dan moet de gemonteerde video ook aan een aantal voorwaarden voldoen. Aan de andere kant; je wilt natuurlijk, dat jouw video spetterend geprojecteerd wordt, wat niet wil zeggen, dat je de export-instellingen in je montageprogramma allemaal op maximaal moet zetten. Je hoeft ook niet je videobestand te minimaliseren om te zorgen, dat het bestand kleiner wordt, gebruik de juiste instelling voor jouw video.

Laten we eens kijken naar de basis, je camera. De meesten leden filmen in AVCHD,

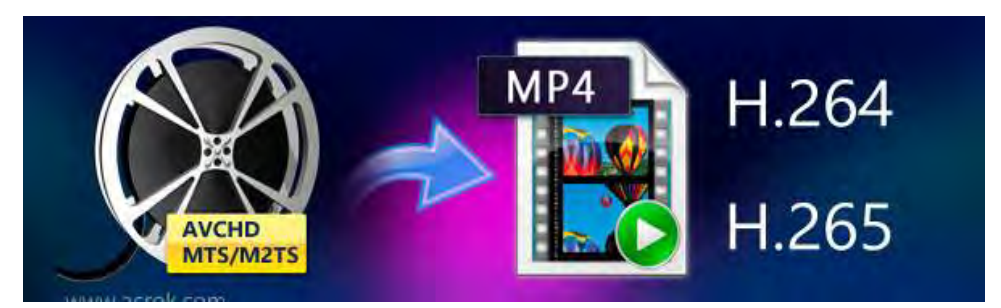

AVCHD staat voor Advanced Video Codec High Definition en is ontwikkeld door Sony en Panasonic. Het is een opnameformaat waarmee je HD-beelden kunt vastleggen met de camcorder. Dit kan onder andere op de memory card, harddisk en 8cm DVD-disc, de laatste twee zijn niet meer van deze tijd. Daarbij wordt gebruik gemaakt van de MPEG4-  $AVC/H.264$  of H.265 codec (H.265 = HEVC). Je video zal dan een extensie hebben als mp4. Laten we dit als standaard nemen.

Elk montageprogramma kan je daar mee helpen, als je maar wilt. Verdiep je in de exportinstellingen, duik in die spelonken van je programma. Het kost je maar 10 minuten, maar je hebt er o zoveel voordeel van. Bedenk ook, dat de gedachtegang "ik doe het al jaren zo" of "die techniek is niet mijn ding" niet van deze tijd is. De techniek schrijdt voort en zal nooit stilstaan.

In de programma's zijn, zover ik weet, alle instellingen te vinden onder export maar controleer dit regelmatig, want computers maken soms rare sprongen.

Voor de laatste versies van Studio klik je op Exporteren in het venster dat verschijnt kies je H.264 of H.265 en stelt de bitrate op maximaal 20 Mb/s, maar ga niet lager dan 10 of 8 Mb/s.

Deze instellingen kun je ook in Adobe Premiere Elements vinden of welk ander programma.

Voor Adobe Premiere Pro zijn er een aantal

mogelijkheden voor het exporteren. De meest gebruikte is wel File > Export > Media of Ctrl+M bij CS6 krijg je de oude Media Encoder, in CC vind je een hele nieuwe versie van de Media Encoder. Ook kun je kiezen voor rechtsboven - de snelle export en de echte die-

hards gaan voor Export via de Media Encoder. Hier kun je naar hartenlust experimenteren met diverse instellingen, als ook de instellingen, die aan je camera gerelateerd zijn. Echter, uiteindelijk kies je hier voor dezelfde instellingen zoals hierboven.

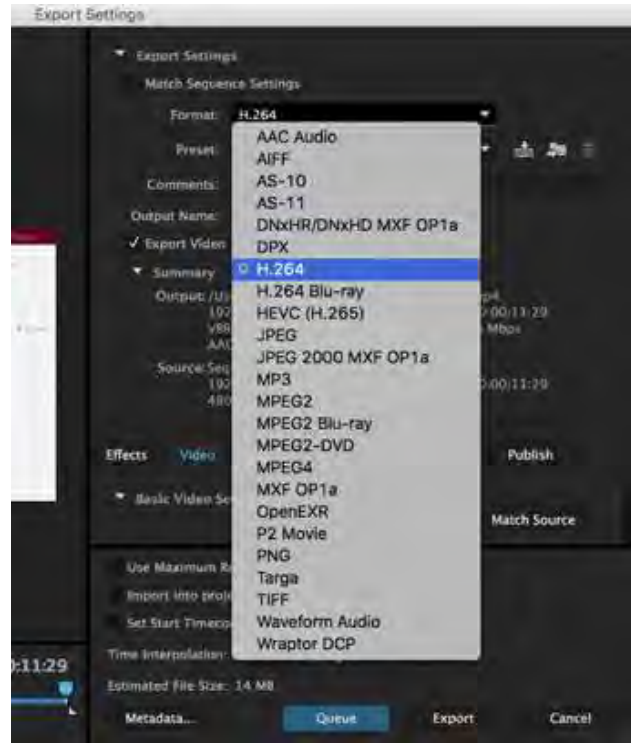

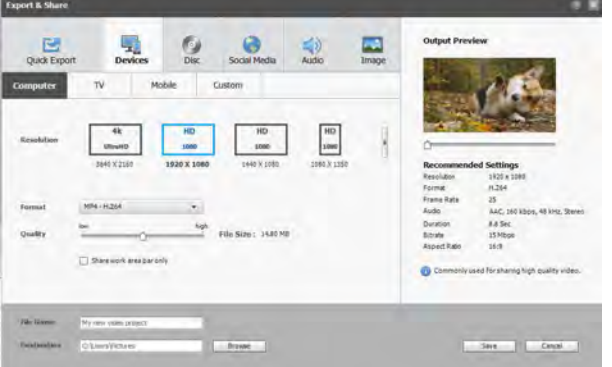

#### *Premiere Elements*

Bestand Bowerken Instellingen @ < **EL Litvooriostrilin** e film film Doel C\Users\Gebruiker\Videos tandsnaam nieuwe film.film · Acties na exportere  $4.1.7 +$ Zelfde als tijdlijn Indeling + H.264/AVC 区日 Instelling Aangenast Beschrijving Gebruik deze instelling om een MPEG-4 bestand te<br>maken met gebruikersgedefinieerde specificaties. Video Grootte 1920 x 1080 + 1920 1080 Interlacing Progressief Frames per se. **Peak Bitrate** Audio Samplefreque 48 kHz Kanalen Stereo SampleSize 16 Bit 192 Bitrate Geavanceerd *Pinnacle Studio*

*Adobe Premiere*

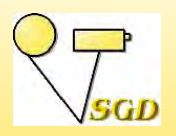

# **NABESPREKING THEMAFILMS**

*24 oktober 2023 Joke de Graaf*

aar een idee van Jan Smeets zetten we vanavond de stoelen en tafels in carrévorm. Volgens hem deden we dat in de Stoof ook weleens, omdat dat gemakkelijker praat. Het is een proef en zeker niet bedoeld om dat iedere avond te doen. Het is even wennen om een plek te vinden. Al die 'eigen' plekjes zijn ineens verdwenen.

Voorzitter Chris heet iedereen als gebruikelijk welkom en laat de avond verder over aan Henk Nieboer. We gaan de films zien en bespreken in volgorde van het festivalprogramma. Dat betekent, dat de film van Henk de spits afbijt. In het artikel over het Themafestival heb je al kunnen lezen, hoe de film tot stand is gekomen. Eigenlijk vindt Henk zelf het een slap aftreksel van zijn oorspronkelijke plan. Hij wordt wel geattendeerd op de enigszins schokkende beelden van de vuilniswagen aan het begin van de film. Aan het eind van de film had men graag het energiegebruik van zo'n dag gezien door bijvoorbeeld het aflezen op de app.

Thijs zegt beelden gemaakt te hebben van treinen en schepen. Hij wilde en wil met die beel-

den alsnog een film maken over energie. Kan dat eigenlijk wel, want voldoet dat aan het thema. Belangrijk is dat door het verhaal het thema naar voren komt, zowel in beeld als in geluid. Het meest voor de hand liggend is om het verhaal in je hoofd te heb-

ben en daarbij de beelden te maken. Natuurlijk mag je daarbij ook putten uit je archief. Achteraf een verhaal bedenken bij al bestaande beelden is veel lastiger. Thijs krijgt wat tips mee.

Ben Kleinjan had net als veel andere leden moeite met het onderwerp en heeft daar, zoals we al gehoord hebben, chatgpt op los gelaten. In eerste instantie kreeg hij een verhaal, waar hij niet veel mee kon. Door toevoeging van de woorden abstract enz. kreeg hij een beter resultaat. Daar is hij mee aan het werk gegaan met deze film als resultaat. Ben krijgt lof voor de uitvoering van het verhaal. Jaap Huisman zegt, dat zijn film over de 4 elementen eigenlijk ook aan het thema voldoet. Dat wordt beaamd.

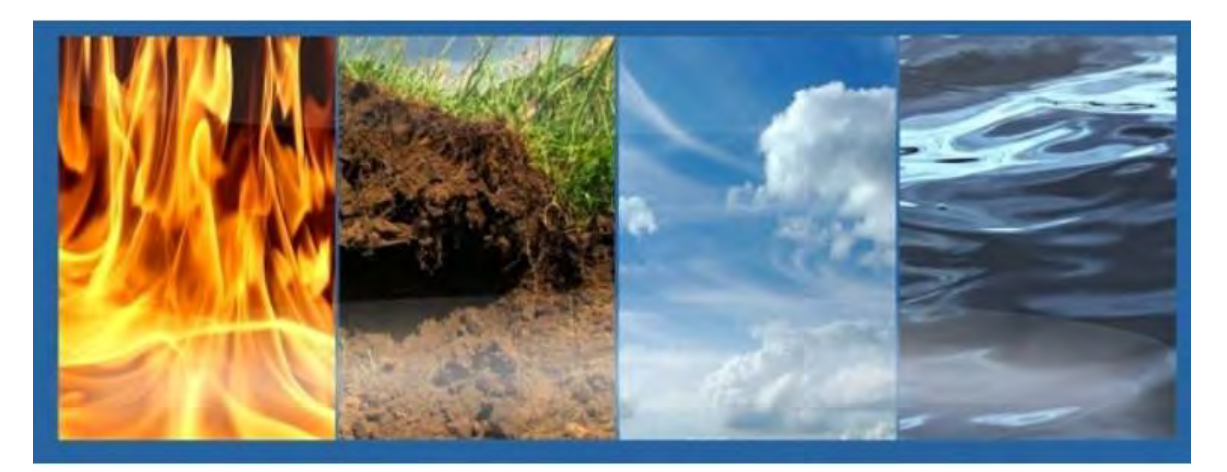

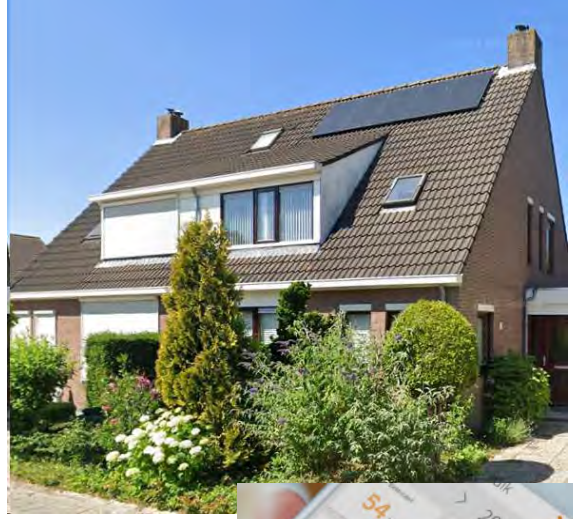

We gaan over naar de volgende worstelaar met het thema Energie: Ruud Meyer. Er kwam

maar geen idee boven. Gelukkig werd de datum van het festival verschoven. Marielle was naar het duurzaamheidcentrum Weizigt geweest, waar het nodige te doen was over energie. Er was een jongetje, die een fietsdynamo zag. Het was nieuw voor hem en dat wilde hij ook wel op de fiets. Toen Marielle dat thuis vertelde, vond Ruud het jammer, dat hij niet me geweest was. Hij had dan kunnen filmen. Maar goed, door die dynamo viel het kwartje en resulteerde in een film over energie vroeger en nu. Ruud attendeert nog op het korte snijden in sommige fragmenten. Misschien dat we dat later nog eens nader kunnen

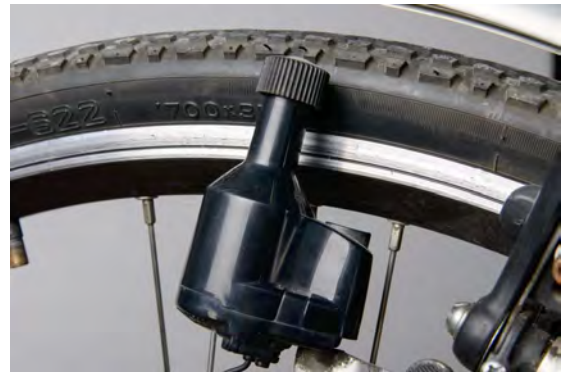

bekijken. Het is ook weer een feestje om naar te kijken. Er wordt wel op geattendeerd, dat er in de film sprake is van kinderarbeid.

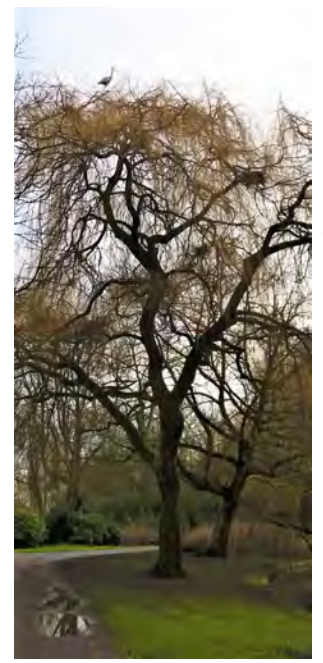

De laatste film is de eenminuutfilm van Ineke met een totaal andere aanpak. Het is haar eigen energie, die haar parten speelt. Ruud heeft er moeite mee en vindt, dat het niet helemaal voldoet aan het thema. En daar krijgen we dan weer een discussie over. Lees oude Explicateurs en je vindt het ook terug, o.a. bij het thema Eten.

Jan Smeets heeft voor de eenminuutfilmers een certificaat gemaakt en die worden net voor de pauze uitgereikt. Een nieuwe traditie is geboren.

Aart Versendaal en Henk Nieboer hebben voor de Vereniging Oud Dordrecht de film voor de puienprijs gemaakt. Het is een lange film, maar wij zijn niet de

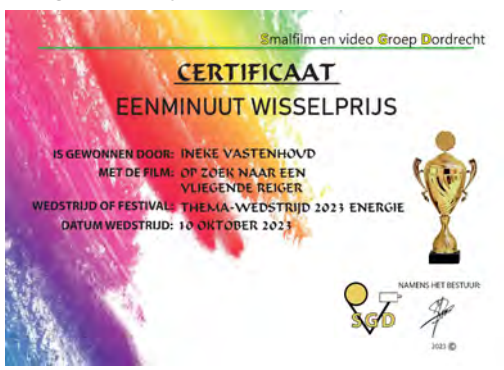

doelgroep. In de film zien we alle genomineerde puien met de details en de opmerkingen van de jury, die bepalend zijn voor de prijs. Aart waarschuwt vooraf, dat het meer een diaserie is door al de sta-

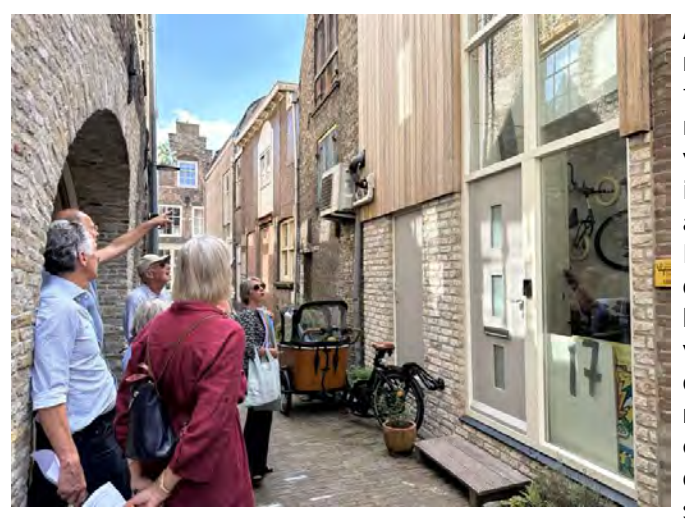

tische beelden. Dat was onvermijdelijk. Aart heeft veel gebruik gemaakt van zijn nieuwe fototoestel. Door de hoge resolutie van de foto's kon hij ook mooie tilts maken. Het is leuk om deelgenoot te zijn van het proces van de film. De voice-over is ingesproken door Henk. De tekst werd aangeleverd en er is veel tekst, heel veel. Dat heeft zijn invloed op de kwaliteit van de voice-over. Hennie zegt te horen, dat het niet in een keer opgenomen is. Er zijn verschillen in stemklank. Het wordt ook door anderen zo ervaren. Jaap den Boer raadt aan nog eens kritisch te luisteren en te kijken wat je een volgende keer kan doen aan de galm, die we horen. Waarschijnlijk heeft het te maken met de op-

nameruimte. Wat provisorische bekleding te gebruiken als gordijnen of tafelkleed, kan dan al veel helpen.

Inmiddels zitten we alweer aan het eind van de avond. Het kiezen van een thema wordt verschoven naar een volgende avond. Tijdens het opruimen praten we nog even over de nieuwe opstelling. De meningen zijn erg verdeeld.

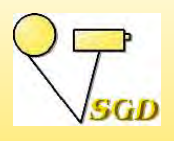

**EEN AVONDJE AI**

*31 oktober 2023 Joke de Graaf*

e apparatuur staat klaar. We kunnen beginnen. Tenminste, dat denken we. Vanwege

het programma vanavond willen we internet op. Dat lukt niet, wat we ook proberen. Diverse leden hebben de wificode van het Rode Kruis op hun telefoon geactiveerd. Controle leert, dat ook zij geen verbinding kunnen maken. Dat is jammer, want voor de uitleg van vanavond is het wel nodig. Nu ja, we zien wel. Gelukkig zijn er ook wat films afgegeven om eventueel te vertonen.

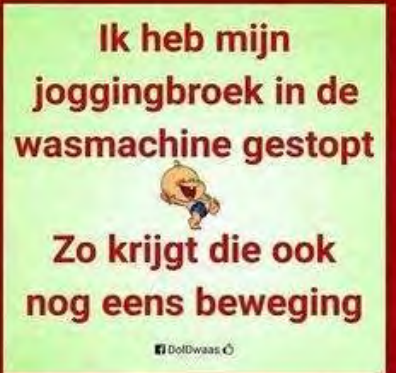

Hoewel we nog geen beslissing hebben genomen op wat voor wijze we in de toekomst het themafestival vorm blijven geven, gaan we wel een nieuw onderwerp kiezen. De op de plank liggende

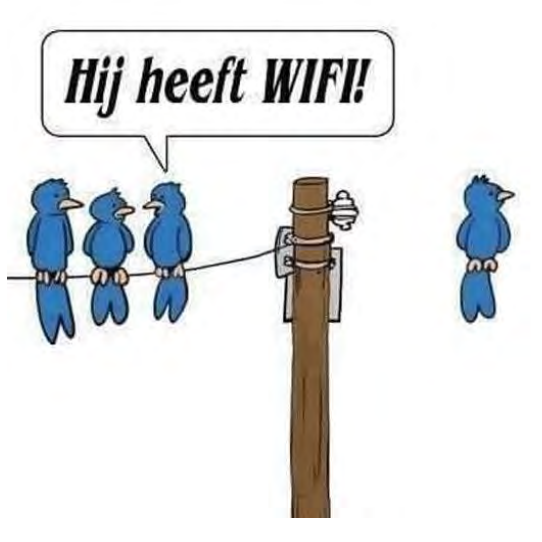

onderwerpen laten we voor wat het is en we schrijven op, wat er uit de zaal geroepen wordt en een vorige avond genoemd is. De keuze valt op Bewegen. De andere onderwerpen zullen niet in de kast verdwijnen. Ook daar wordt wat

mee gedaan. We denken dan om in het programma aandacht te geven aan het verfilmen van een bepaald onderwerp en vervolgens een opdracht te geven om daar een film over te maken. We hopen dan wel op actie van de leden.

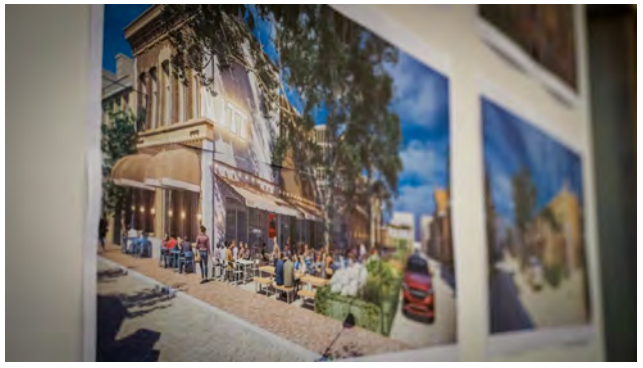

Henk Nieboer praat ons bij over de jaarafsluiting. Op dinsdagmiddag 12 december gaan we naar filmtheater De Witt, voorheen The Movies. Daarna gaan we eten bij De Klandermuelen. In de pauze zal Joke de leden langs gaan om te kijken wie er mee willen. Voor het theater moeten we toch wel tussen de 20 en 25 personen hebben.

We gaan over naar de rest van het programma. Ben Kleinjan is niet meegeweest met de stadswandeling afgelopen zomer.

Toch wil hij als niet-Dordtenaar een film over de binnenstad van Dordrecht maken. Meestal hou je dit soort dingen een beetje onder de pet om het verrassingselement te behouden. Ben gaat nu voor een andere insteek en vraagt om medewerking vanuit de club. Hij heeft zich verdiept in de 'bezienswaardigheden' van de stad en in zijn hoofd een beeld gevormd van de te maken film. Vervolgens heeft hij een eerste script gemaakt. Met een aantal steekwoorden heeft hij een opdracht aan chatgpt gegeven. Wat daaruit komt, blijkt veel overeenkomsten te hebben met het al door Ben geschreven script. Er zitten wel wat mankementen in, want sommige dingen kloppen niet met de stad en/of zijn niet uitvoerbaar in de stad. Ben vertelt hoe hij een en ander gedaan heeft en hoe chatgpt daarbij een hulp kan zijn. Het is voor velen een eye opener. Het blijft jammer, dat we internet niet op kunnen om in de praktijk te ervaren, wat er gebeurt.

Aart Versendaal heeft AI uitgeprobeerd in Photoshop 2024, de nieuwste versie. Met de functies *Generatief vullen* en *Generatief uitbreiden* zien we Henk Nieboer een nieuw huis naast het zijne krijgen. En passant wordt in een vloek en een zucht een zwembad in zijn tuin geplaatst en wordt de verkoopprijs opgejaagd door de straat te veranderen in een

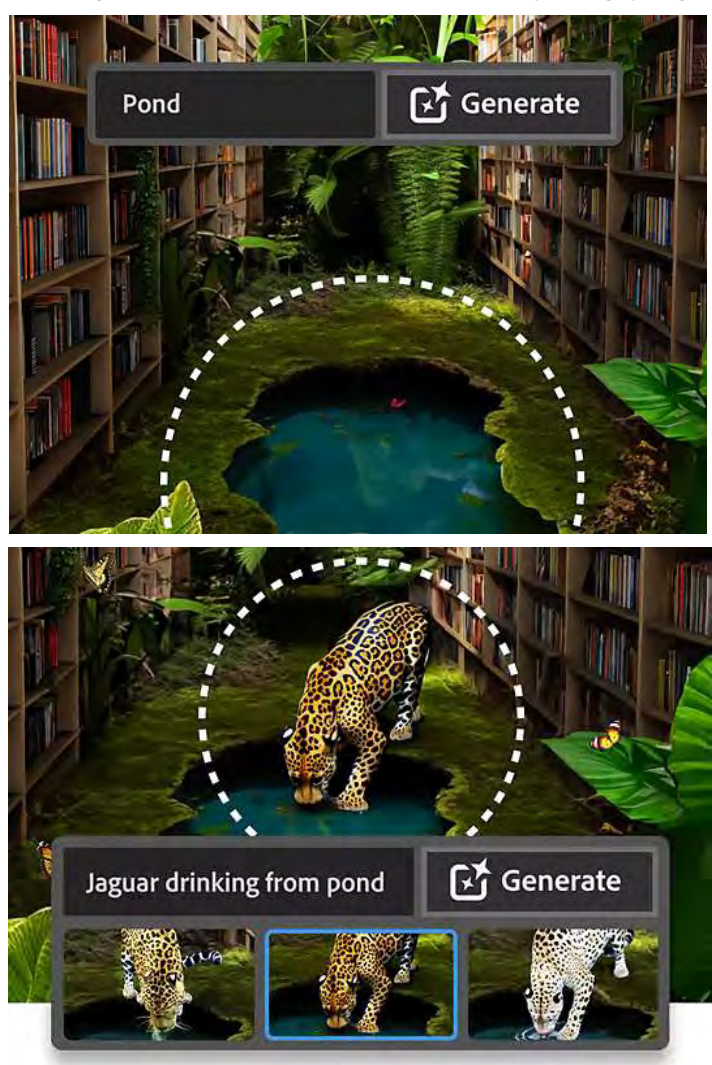

gracht. Omdat de bomen nog erg groen zijn en we inmiddels in de herfst zitten, wordt ook dat aangepast. Redelijk ruw selecteren, aangeven wat je wilt en de AI van het programma doet de rest. Al je vaardigheden kunnen de kast in, het programma werkt voor je. Niet tevreden? Kies een van de andere opties. Per handeling zijn er steeds drie mogelijkheden. Nog niet naar je zin? Opnieuw aan het werk zetten en je krijgt weer drie mogelijkheden. Wat mij persoonlijk wel opviel, was dat het duidelijk een Amerikaans programma is, want de huizen zijn geen Hollandse panden, maar sterk Amerikaans.

Heb je een foto gemaakt van een vogel en staan de wieken er niet helemaal op? Vergroot je canvas en laat het uitvullen door Photoshop. Je hebt ook hier weer kezuemogelijkheden. Naar welke kant moeten de vleugels buigen?

Overigens schijnt het laten verdwijnen van ongewenste obstakels veel gemakkelijker geworden te zijn. Ook weer ruw selecteren, opdracht geven en het wordt vanzelf ingevuld door de achtergrond.

Het is alweer tijd voor de pauze. Er schijnen boven wat mensen van het

Rode Kruis te zijn, dus probeer ik wat duidelijkheid te krijgen over het wifigebeuren. Helaas kunnen zij ons niet verder helpen, maar het wordt in ieder geval doorgegeven, zodat er een oplossing kan komen.

De pauze vliegt voorbij en wat laat beginnen we aan de tweede ronde van deze avond. Jan Smeets heeft in de pauze het probleem van Ben Mars bekeken. Hij heeft problemen met het inladen van zijn films. Jan laat zien, hoe het op te lossen is en hoe je de bestanden kan organiseren.

We hebben de films en Ineke heeft nog een uitleg over Chatgpt gedownload. Er wordt

gekozen om de AI af te ronden. We kijken naar de uitleg, die een redelijk alternatief is voor de praktijkles, die we voor ogen hadden. Nu moet men er nog mee aan de gang.

Van de ingeleverde films gaan we voor de film over Groenland van Leen Vos. Het is leuk om te kijken naar dit niet alledaagse vakantieland. Een mooie afsluiting van de avond.

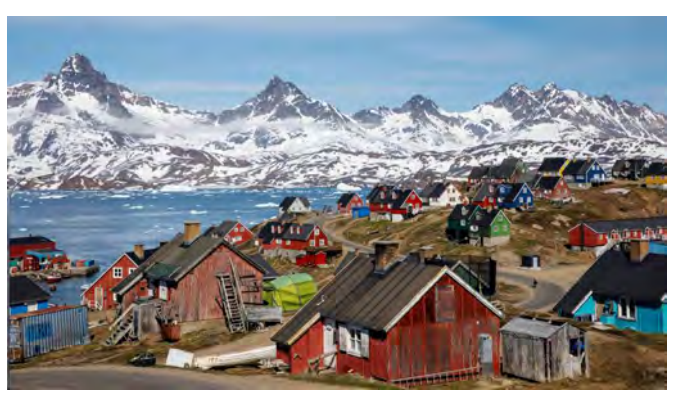

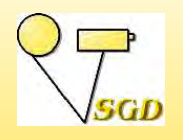

## **BERICHT VAN HET BESTUUR**

*Joke de Graaf*

et jaar vliegt voorbij. Inmiddels zitten we alweer in november. Op de club loopt het best wel aardig, maar wat nieuwe aanwas zouden we wel kunnen gebruiken. Helaas, het is iets, waar alle videoclubs mee te maken hebben. Wie filmt er nog, zoals wij dat graag zien? Regelmatig schitteren er wat leden door afwezigheid, omdat ze kampen met ziekte of andere verplichtingen hebben. Druk hebben we het duidelijk nog allemaal. Een vaste kern van gemiddeld toch wel 19 leden is wekelijks aanwezig. Waar is de tijd gebleven, dat de zaal eigenlijk te vol zat? We proberen een interessant programma te bieden, maar met leden, die het allemaal al een keer gezien of gehoord hebben, valt dat niet altijd mee. We doen ons best en afgelopen dinsdag werd me weer duidelijk, dat men zich nog aardig senang voelt op de club.

#### **Jaarafsluiting**

Op dinsdag 12 december gaan we naar filmtheater De Witt, waar we verwelkomd zullen worden met koffie of thee. Vervolgens kijken we naar een film, gekozen uit de ons toegezonden lijst. Na afloop gaan we eten bij De Klandermuelen. Lukt het niet om bij beide evenementen aanwezig te zijn, dan kun je ook kiezen voor een van de twee. Wel vooraf even opgeven, zodat we weten met hoeveel mensen we aanwezig zullen zijn.

#### **Programma**

Ben Mars en Jaap Huisman zijn in ons archief gedoken om de Avond van twee leden te vullen op 7 november. Dat wordt een beetje anders dan gebruikelijk. Voor de pauze zien we films uit het SGD-archief, waar met name Jaap in is gedoken. We horen ook, waarom Jaap juist deze films uitgezocht heeft. Ben verblijdt ons na de pauze met films uit zijn eigen archief.

De heren van het Dordts archief hebben weer een paar parels voor ons gevonden. Zij komen op 21 november.

Op 14 november hebben we een werkgroepavond en op 28 november gaan we gezellig naar Phoenix. Dat laatste is iets waar we ons op verheugen, want het is al lang gelden, dat we daar geweest zijn.

Op 5 december is het Sinterklaasavond en dit jaar vieren we het gewoon. Verras ons met films over een decembergebeuren.

### **RTV DORDRECHT**

SGD-films zijn maandelijks op RTV Dordrecht te zien. De uitzendtijden zijn: eerste dinsdag van de maand na het journaal van 18.00 uur met herhalingen tot woensdag 18.00 uur en de zondag veertien dagen erna van 18.00 uur tot maandag 18.00 uur. Dat laatste is afhankelijk van hun eigen programmering. Ook voor de komende maand is dat nog niet bekend.

SGD-ers, die de uitzendingen niet kunnen ontvangen, kunnen vanaf het moment van uitzenden de films op het ledengedeelte van de website bekijken.

#### **Dinsdag 7 - woensdag 8 en (weekenddata nog niet zeker) zondag 12 - maandag 13 november**

Met Henk Nieboer gaan we Fietsen door de nieuwe Dordtse Biesbosch. Zoals we van Henk gewend zijn krijgen we ook interessante informatie mee.

In de film Louisa- en Cannemanspolder van Chris Schepers zien we een wisselend aanbod van bloemen doorspekt met veel close-ups.

Rondje langs de havens van Ruud Meyer is een film naar aanleiding van de SGD-stadswandeling met veel aandacht en detail voor stads- en muurplanten.

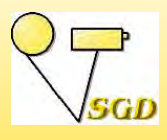

**AGENDA** *Zie ook www.videoclub-sgd.nl*

### **CLUBAVONDEN**

### **AGENDA 2023**

7 november Avond van 2 leden 14 november Werkgroepavond 21 november Films uit het Dordts archief 28 november Bezoek aan videoclub Phoenix 5 december Sinterklaasavond met films 12 december Jaarafsluiting met bezoek aan filmtheater De Witt eten bij de Klandermuelen

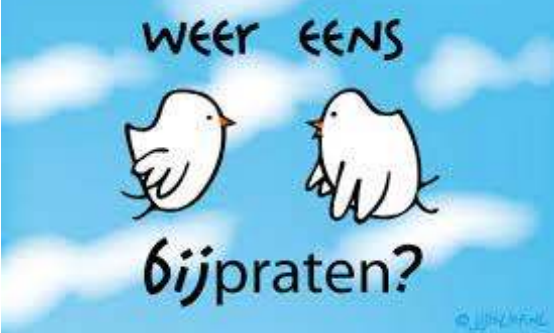

De SGD-avonden worden gehouden op dinsdagavond. Aanvang 20.00 uur

Locatie: Rode Kruisgebouw Dubbelsteynlaan West 43, 3319 EK Dordrecht

Contributie / bijdrage Leden  $68,00$  per jaar Donateurs (vanaf)

Leden met gezinskorting € 30,00 per jaar<br>Donateurs (vanaf) € 15,00 per jaar

Overmaken op: NL06INGB0000339218 t.n.v. Smalfilm en videoGroep Dordrecht

*Opzeggen lidmaatschap: schriftelijk voor 30 november.*

**Jan Smeets** 

Bestuur:<br>Voorzitter **Voorzitter** Chris Schepers 078 6160922<br>
Secretaris Joke de Graaf-de Rover 078 6171377  *Secretaris* Joke de Graaf-de Rover 078 6171377 **Penningmeester** Ton Gijselhart 078 7856116<br> **Bestuurslid** Jan Smeets 078 6155092 Explicateur Joke de Graaf-de Rover SGD-festivals Jan Smeets

Webmaster Aart Versendaal  *Ledendeel* Jan Smeets

Filmarchief Henk Berendsen Voor meer info en contact:

Website: www.videoclub-sgd.nl

Correspondentie naar: Joke de Graaf-de Rover Cereslaan 60, 3318 EA Dordrecht e-mail: janjoke.graaf@hccnet.nl

### **WEBSITE LEDENDEEL**

Via de pagina *Even bijpraten* kun je zien of er nieuwe items bijgekomen zijn. Het kunnen items met leermomenten zijn, maar ook zomaar voor het plezier. Daarnaast worden jullie regelmatig geïnformeerd via e-mail.

Doe ook actief mee via onze website.

Stuur uw kopij voor het decembernummer t/m zaterdag 2 december 2023 naar: Joke de Graaf, Cereslaan 60, 3318 EA te Dordrecht email: janjoke.graaf@hccnet.nl